## Prijelaz među stranicama i na dnu

Zadnje ažurirano03/06/2022 1:41 pm CEST

Na svim pregledima u programu mogućnost prijelaza s jedne stranice na drugu **dodana je i na dno stranice**.

Do sada je prijelaz među stranicama bio moguć samo na vrhu, a na ovaj je način olakšana pretraga kada dođemo na kraj stranice i trebamo prijeći na sljedeću.

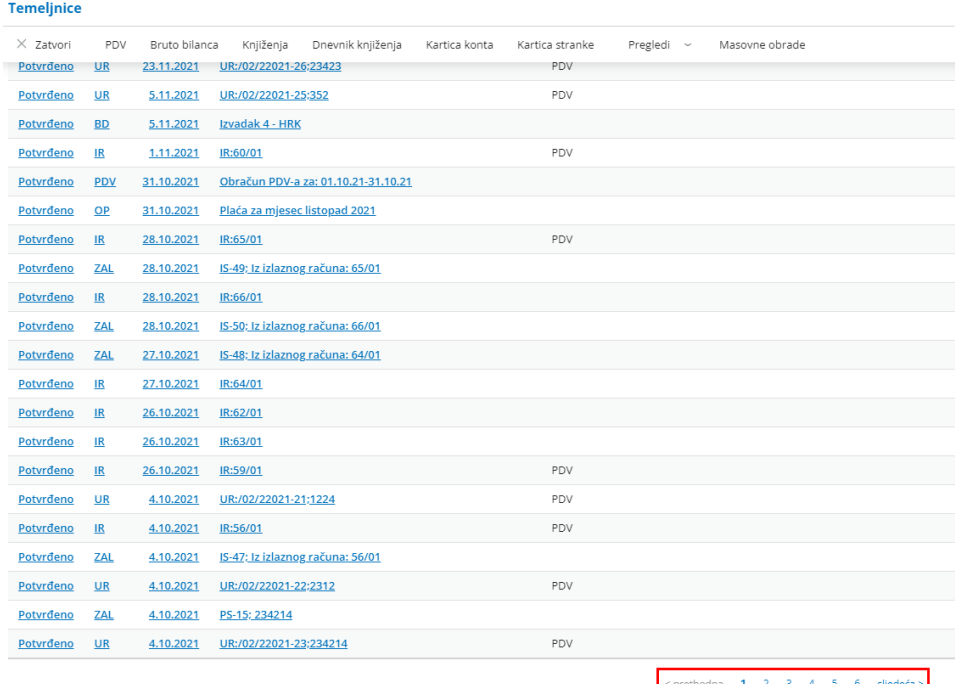